#### corrgram — Tabulate and graph autocorrelations

Description Quick start Menu

Syntax Options for corrgram Options for ac and pac Remarks and examples Stored results Methods and formulas

Acknowledgment References Also see

# **Description**

corregram produces a table of the autocorrelations, partial autocorrelations, and portmanteau (Q) statistics. It also displays a character-based plot of the autocorrelations and partial autocorrelations. See [TS] **wntestq** for more information on the Q statistic.

ac produces a correlogram (a graph of autocorrelations) with pointwise confidence intervals that is based on Bartlett's formula for MA(q) processes.

pac produces a partial correlogram (a graph of partial autocorrelations) with confidence intervals calculated using a standard error of  $1/\sqrt{n}$ . The residual variances for each lag may optionally be included on the graph.

### **Quick start**

Produce correlogram for y using tsset data

corrgram y

Same as above, but limit the number of computed autocorrelations to 10

corrgram y, lags(10)

Plot the autocorrelation function for y

ac y

Same as above, and generate new to hold the autocorrelations

ac y, generate(newv)

Plot partial autocorrelation function for y, and include standardized residual variances in the graph

pacy, srv

## Menu

#### corrgram

Statistics > Time series > Graphs > Autocorrelations & partial autocorrelations

#### ac

Statistics > Time series > Graphs > Correlogram (ac)

#### pac

Statistics > Time series > Graphs > Partial correlogram (pac)

# **Syntax**

Autocorrelations, partial autocorrelations, and portmanteau (Q) statistics

```
corrgram varname [if] [in] [, corrgram_options]
```

Graph autocorrelations with confidence intervals

```
ac varname [if] [in] [, ac_options]
```

Graph partial autocorrelations with confidence intervals

| pac varname | [if] | [in] | [, pac_options] |  |
|-------------|------|------|-----------------|--|
|-------------|------|------|-----------------|--|

| corrgram_options                        | Description                                                       |
|-----------------------------------------|-------------------------------------------------------------------|
| Main                                    |                                                                   |
| <u>l</u> ags(#)                         | calculate # autocorrelations                                      |
| <u>nopl</u> ot                          | suppress character-based plots                                    |
| yw                                      | calculate partial autocorrelations by using Yule-Walker equations |
| ac_options                              | Description                                                       |
| Main                                    |                                                                   |
| lags(#)                                 | calculate # autocorrelations                                      |
| generate(newvar)                        | generate a variable to hold the autocorrelations                  |
| <u>lev</u> el(#)                        | set confidence level; default is level(95)                        |
| fft                                     | calculate autocorrelation by using Fourier transforms             |
| Plot                                    |                                                                   |
| line_options                            | change look of dropped lines                                      |
| marker_options                          | change look of markers (color, size, etc.)                        |
| marker_label_options                    | add marker labels; change look or position                        |
| CI plot                                 |                                                                   |
| <pre>ciopts(area_options)</pre>         | affect rendition of the confidence bands                          |
| Add plots                               |                                                                   |
| <pre>addplot(plot)</pre>                | add other plots to the generated graph                            |
| Y axis, X axis, Titles, Legend, Overall |                                                                   |
| twoway_options                          | any options other than by () documented in [G-3] twoway_options   |

| pac_options                                            | Description                                                                                                    |
|--------------------------------------------------------|----------------------------------------------------------------------------------------------------|
| Main lags(#) generate(newvar) yw level(#)              | calculate # partial autocorrelations generate a variable to hold the partial autocorrelations calculate partial autocorrelations by using Yule-Walker equations set confidence level; default is level(95) |
| Plot line_options marker_options marker_label_options  | change look of dropped lines<br>change look of markers (color, size, etc.)<br>add marker labels; change look or position                                                                                   |
| Cl plot ciopts(area_options)                           | affect rendition of the confidence bands                                                                                                    |
| SRV plot srv srvopts(marker_options)                   | include standardized residual variances in graph affect rendition of the plotted standardized residual variances (SRVs)                                                                                    |
| Add plots $addplot(plot)$                              | add other plots to the generated graph                                                                                                    |
| Y axis, X axis, Titles, Legend, Overall twoway_options | any options other than by () documented in [G-3] twoway_options                                                                                                    |

You must tsset your data before using corrgram, ac, or pac; see [TS] tsset. Also, the time series must be dense (nonmissing and no gaps in the time variable) in the sample if you specify the fft option. varname may contain time-series operators; see [U] 11.4.4 Time-series varlists. collect is allowed with corrgram; see [U] 11.1.10 Prefix commands.

# **Options for corrgram**

lags (#) specifies the number of autocorrelations to calculate. The default is to use  $\min(\lfloor n/2 \rfloor - 2, 40)$ , where  $\lfloor n/2 \rfloor$  is the greatest integer less than or equal to n/2.

noplot prevents the character-based plots from being in the listed table of autocorrelations and partial autocorrelations.

yw specifies that the partial autocorrelations be calculated using the Yule-Walker equations instead of using the default regression-based technique. yw cannot be used if srv is used.

# Options for ac and pac

lags (#) specifies the number of autocorrelations to calculate. The default is to use  $\min(|n/2|-2,40)$ , where  $\lfloor n/2 \rfloor$  is the greatest integer less than or equal to n/2.

generate (newvar) specifies a new variable to contain the autocorrelation (ac command) or partial autocorrelation (pac command) values. This option is required if the nograph option is used.

- yw (pac only) specifies that the partial autocorrelations be calculated using the Yule-Walker equations instead of using the default regression-based technique, yw cannot be used if srv is used.
- level(#) specifies the confidence level, as a percentage, for the confidence bands in the ac or pac graph. The default is level(95) or as set by set level; see [R] level.
- fft (ac only) specifies that the autocorrelations be calculated using two Fourier transforms. This technique can be faster than simply iterating over the requested number of lags.

Plot

*line\_options*, *marker\_options*, and *marker\_label\_options* affect the rendition of the plotted autocorrelations (with ac) or partial autocorrelations (with pac).

*line\_options* specify the look of the dropped lines, including pattern, width, and color; see [G-3] *line\_options*.

marker\_options specify the look of markers. This look includes the marker symbol, the marker size, and its color and outline; see [G-3] marker\_options.

marker\_label\_options specify if and how the markers are to be labeled; see [G-3] marker\_label\_options.

f Jola IO

 $\verb|ciopts|| (\textit{area\_options}) | \textit{affects}| \textit{the rendition of the confidence bands}; \textit{see} [G-3] | \textit{area\_options}.$ 

SRV plot

srv (pac only) specifies that the standardized residual variances be plotted with the partial autocorrelations. srv cannot be used if yw is used.

srvopts(marker\_options) (pac only) affects the rendition of the plotted standardized residual variances; see [G-3] marker\_options. This option implies the srv option.

Add plots

addplot (plot) adds specified plots to the generated graph; see [G-3] addplot\_option.

Y axis, X axis, Titles, Legend, Overall

twoway\_options are any of the options documented in [G-3] twoway\_options, excluding by(). These include options for titling the graph (see [G-3] title\_options) and for saving the graph to disk (see [G-3] saving\_option).

# Remarks and examples

Remarks are presented under the following headings:

Basic examples Video example

## **Basic examples**

corrgram tabulates autocorrelations, partial autocorrelations, and portmanteau (Q) statistics and plots the autocorrelations and partial autocorrelations. The Q statistics are the same as those produced by [TS] wntestq. ac produces graphs of the autocorrelations, and pac produces graphs of the partial autocorrelations. See Becketti (2020) for additional examples of how these commands are used in practice.

## Example 1

Here we use the international airline passengers dataset (Box et al. 2016 ). This dataset has 144 observations on the monthly number of international airline passengers from 1949 through 1960. We can list the autocorrelations and partial autocorrelations by using corrgram.

. use https://www.stata-press.com/data/r19/air2 (TIMESLAB: Airline passengers)

. corrgram air, lags(20)

|     |        |         |        |        | -1 0 1            | -1 0 1            |
|-----|--------|---------|--------|--------|-------------------|-------------------|
| LAG | AC     | PAC     | Q      | Prob>Q | [Autocorrelation] | [Partial autocor] |
| 1   | 0.9480 | 0.9589  | 132.14 | 0.0000 | <u> </u>          | <del></del>       |
| 2   | 0.8756 | -0.3298 | 245.65 | 0.0000 |                   |                   |
| 3   | 0.8067 | 0.2018  | 342.67 | 0.0000 |                   | -                 |
| 4   | 0.7526 | 0.1450  | 427.74 | 0.0000 |                   | -                 |
| 5   | 0.7138 | 0.2585  | 504.8  | 0.0000 |                   | <del></del>       |
| 6   | 0.6817 | -0.0269 | 575.6  | 0.0000 |                   |                   |
| 7   | 0.6629 | 0.2043  | 643.04 | 0.0000 |                   | -                 |
| 8   | 0.6556 | 0.1561  | 709.48 | 0.0000 |                   | -                 |
| 9   | 0.6709 | 0.5686  | 779.59 | 0.0000 |                   |                   |
| 10  | 0.7027 | 0.2926  | 857.07 | 0.0000 |                   | <del>-</del>      |
| 11  | 0.7432 | 0.8402  | 944.39 | 0.0000 |                   |                   |
| 12  | 0.7604 | 0.6127  | 1036.5 | 0.0000 |                   |                   |
| 13  | 0.7127 | -0.6660 | 1118   | 0.0000 |                   |                   |
| 14  | 0.6463 | -0.3846 | 1185.6 | 0.0000 |                   |                   |
| 15  | 0.5859 | 0.0787  | 1241.5 | 0.0000 | -                 |                   |
| 16  | 0.5380 | -0.0266 | 1289   | 0.0000 |                   |                   |
| 17  | 0.4997 | -0.0581 | 1330.4 | 0.0000 |                   |                   |
| 18  | 0.4687 | -0.0435 | 1367   | 0.0000 |                   |                   |
| 19  | 0.4499 | 0.2773  | 1401.1 | 0.0000 |                   | -                 |
| 20  | 0.4416 | -0.0405 | 1434.1 | 0.0000 |                   |                   |

We can use ac to produce a graph of the autocorrelations.

. ac air, lags(20)

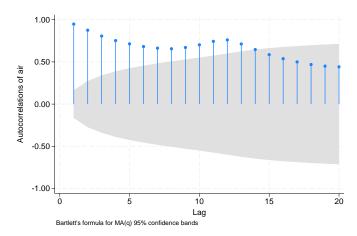

The data probably have a trend component as well as a seasonal component. First-differencing will mitigate the effects of the trend, and seasonal differencing will help control for seasonality. To accomplish this goal, we can use Stata's time-series operators. Here we graph the partial autocorrelations after controlling for trends and seasonality. We also use srv to include the standardized residual variances.

. pac DS12.air, lags(20) srv

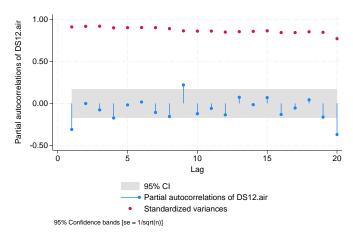

See [U] 11.4.4 Time-series varlists for more information about time-series operators.

## Video example

Correlograms and partial correlograms

4

## Stored results

corrgram stores the following in r():

| Scalars  |                                    |
|----------|------------------------------------|
| r(lags)  | number of lags                     |
| r(ac#)   | AC for lag #                       |
| r(pac#)  | PAC for lag #                      |
| r(q#)    | Q for lag $#$                      |
| r(p#)    | p-value for lag #                  |
| Matrices |                                    |
| r(AC)    | vector of autocorrelations         |
| r(PAC)   | vector of partial autocorrelations |
| r(Q)     | vector of Q statistics             |
| r(P)     | vector of p-values                 |

Scalars r(ac#), r(pac#), r(q#), and r(p#) are stored for lag # 1 to 10. Matrices r(AC), r(PAC), r(Q), and r(P) are stored for all lags.

#### Methods and formulas

Box et al. (2016, sec. 2.1.4); Newton (1988); Chatfield (2004); and Hamilton (1994) provide excellent descriptions of correlograms. Newton (1988) also discusses the calculation of the various quantities.

The autocovariance function for a time series  $x_1, x_2, \dots, x_n$  is defined for |v| < n as

$$\widehat{R}(v) = \frac{1}{n} \sum_{i=1}^{n-|v|} (x_i - \overline{x})(x_{i+v} - \overline{x})$$

where  $\overline{x}$  is the sample mean, and the autocorrelation function is then defined as

$$\hat{\rho}_v = \frac{\widehat{R}(v)}{\widehat{R}(0)}$$

The variance of  $\hat{\rho}_v$  is given by Bartlett's formula for MA(q) processes. From Brockwell and Davis (2016, 92), we have

$$\mathrm{Var}(\hat{\rho}_v) = \begin{cases} 1/n & v = 1 \\ \frac{1}{n} \left\{ 1 + 2 \sum\limits_{i=1}^{v-1} \hat{\rho}^2(i) \right\} & v > 1 \end{cases}$$

The partial autocorrelation at lag v measures the correlation between  $x_t$  and  $x_{t+v}$  after the effects of  $x_{t+1},\ldots,x_{t+v-1}$  have been removed. By default, corrgram and pac use a regression-based method to estimate it. We run an OLS regression of  $x_t$  on  $x_{t-1},\ldots,x_{t-v}$  and a constant term. The estimated coefficient on  $x_{t-v}$  is our estimate of the vth partial autocorrelation. The residual variance is the estimated variance of that regression, which we then standardize by dividing by  $\widehat{R}(0)$ .

If the yw option is specified, corrgram and pac use the Yule-Walker equations to estimate the partial autocorrelations. Per Enders (2015, 64–65), let  $\phi_{vv}$  denote the vth partial autocorrelation coefficient. We then have

$$\hat{\phi}_{11} = \hat{\rho}_1$$

and for v > 1

$$\hat{\phi}_{vv} = \frac{\hat{\rho}_v - \sum\limits_{j=1}^{v-1} \hat{\phi}_{v-1,j} \hat{\rho}_{v-j}}{1 - \sum\limits_{i=1}^{v-1} \hat{\phi}_{v-1,j} \hat{\rho}_j}$$

and

$$\hat{\phi}_{vj} = \hat{\phi}_{v-1,j} - \hat{\phi}_{vv} \hat{\phi}_{v-1,v-j}$$
  $j = 1, 2, \dots, v-1$ 

Unlike the regression-based method, the Yule-Walker equations-based method ensures that the firstsample partial autocorrelation equal the first-sample autocorrelation coefficient, as must be true in the population; see Greene (2008, 725).

McCullough (1998) discusses other methods of estimating  $\phi_{nn}$ ; he finds that relative to other methods, such as linear regression, the Yule-Walker equations-based method performs poorly, in part because it is susceptible to numerical error. Box et al. (2016, 66) also caution against using the Yule-Walker equations-based method, especially with data that are nearly nonstationary.

## Acknowledgment

The ac and pac commands are based on the ac and pac commands written by Sean Becketti (1992), a past editor of the Stata Technical Bulletin and author of the Stata Press book Introduction to Time Series Using Stata, Revised Edition.

#### References

Becketti, S. 1992. sts1: Autocorrelation and partial autocorrelation graphs. Stata Technical Bulletin 5: 27-28. Reprinted in Stata Technical Bulletin Reprints, vol. 1, pp. 221-223. College Station, TX: Stata Press.

-. 2020. Introduction to Time Series Using Stata. Rev. ed. College Station, TX: Stata Press.

Box, G. E. P., G. M. Jenkins, G. C. Reinsel, and G. M. Ljung. 2016. Time Series Analysis: Forecasting and Control. 5th ed. Hoboken, NJ: Wiley.

Brockwell, P. J., and R. A. Davis. 2016. Introduction to Time Series and Forecasting. 3rd ed. Cham, Switzerland: Springer.

Chatfield, C. 2004. The Analysis of Time Series: An Introduction. 6th ed. Boca Raton, FL: Chapman and Hall/CRC.

Enders, W. 2015. Applied Econometric Time Series. 4th ed. Hoboken, NJ: Wiley.

Greene, W. H. 2008. Econometric Analysis. 6th ed. Upper Saddle River, NJ: Prentice Hall.

Hamilton, J. D. 1994. Time Series Analysis. Princeton, NJ: Princeton University Press. https://doi.org/10.2307/j. ctv14jx6sm.

McCullough, B. D. 1998. Algorithm choice for (partial) autocorrelation functions. Journal of Economic and Social Measurement 24: 265-278. https://doi.org/10.3233/JEM-1998-0151.

Newton, H. J. 1988. TIMESLAB: A Time Series Analysis Laboratory. Belmont, CA: Wadsworth.

## Also see

- [TS] **pergram** Periodogram
- [TS] tsset Declare data to be time-series data
- [TS] wntestq Portmanteau (Q) test for white noise

Stata, Stata Press, Mata, NetCourse, and NetCourseNow are registered trademarks of StataCorp LLC. Stata and Stata Press are registered trademarks with the World Intellectual Property Organization of the United Nations. StataNow is a trademark of StataCorp LLC. Other brand and product names are registered trademarks or trademarks of their respective companies. Copyright © 1985-2025 StataCorp LLC, College Station, TX, USA. All rights reserved.

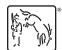

For suggested citations, see the FAQ on citing Stata documentation.